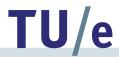

# Process Mining: General Introduction

Ana Karla Alves de Medeiros

Eindhoven University of Technology Department of Information Systems a.k.medeiros@tue.nl

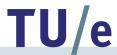

#### **Motivation**

- 1. Get Ready
- 2. Travel by Train
- 3. Conference Starts
- 4. Join Reception
- 5. Have Dinner
- 6. Go Home
- 7. Travel by Train

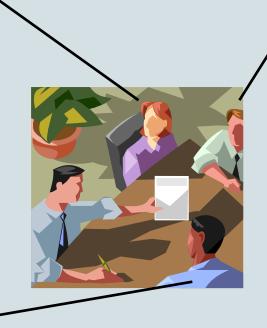

- 1. Get Ready
- 2. Travel by Train
- 3. Conference Starts
- 4. Give a Talk
- 5. Join Reception
- 6. Have Dinner
- 7. Go Home
- 8. Travel by Train

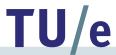

#### **Motivation**

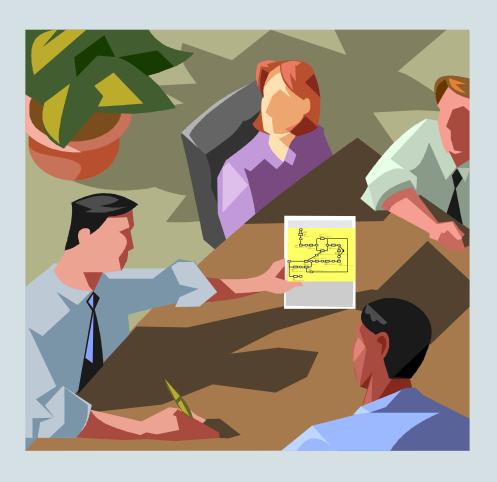

- Time consuming
  - Paper procedures
  - Meetings
- Error prone
  - Different people have different views about a same process
  - Information about the process may be incomplete

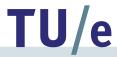

#### Motivation – more cases may be possible!

- 1. **Get Ready**
- **Travel by Train** 2.
- 3. **Conference Starts**
- Join Reception
- 5. **Have Dinner**
- Go Hd 1.

- **Get Ready**
- Travel by Train
- 3. **Conference Starts**
- Give a Talk
- Join Red 1. 5.
  - Have Dir 2.
  - Go Home
  - Travel by
- **Get Ready**
- **Travel by Car**
- **Conference Starts**
- Give a Talk
- Join Reception
- **Have Dinner**
- Go Home
- **Pay Parking**
- **Travel by Car**

- **Get Ready**
- Trave 2. **Travel by Car** 
  - **Conference Starts**
  - **Join Reception**
  - **Have Dinner**
  - Go Home
  - **Pay Parking**
  - Travel by Car

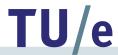

**Event** 

Log

## **Process Mining**

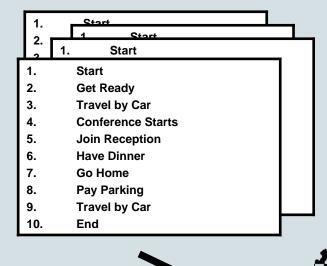

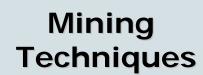

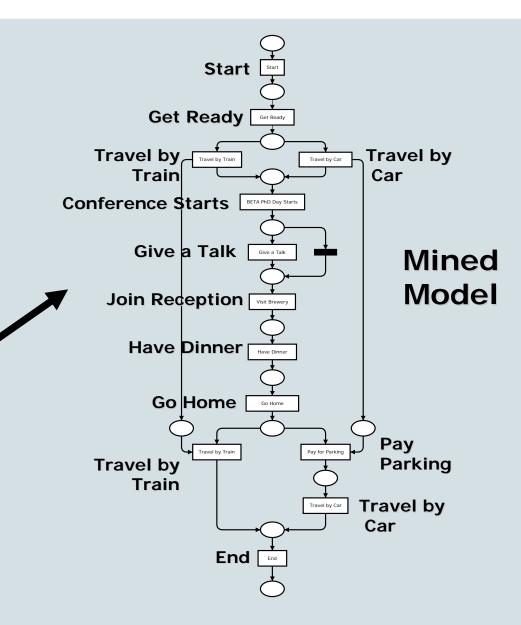

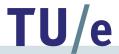

#### **Process Mining**

- Before deployment
  - Objective picture of how the process has been executed
- After deployment
  - Feedback mechanism

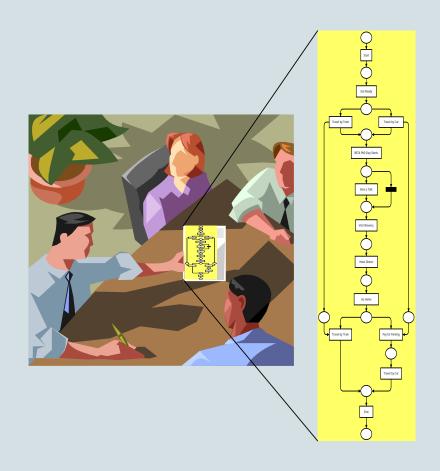

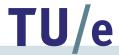

## **Process Mining**

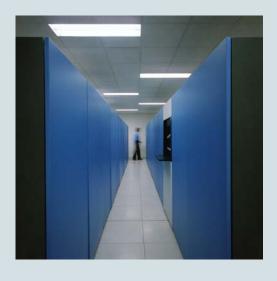

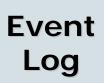

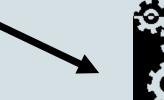

Mining Techniques

#### **Process Model**

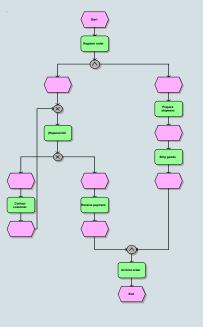

#### Organizational Model

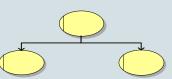

**Social Network** 

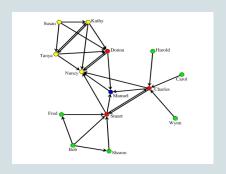

**Performance Analysis** 

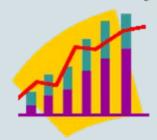

**Auditing/Security** 

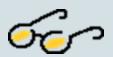

Mined Models

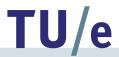

#### Tools

www.processmining.org

- ProM
- ProMimport
- Free tools!

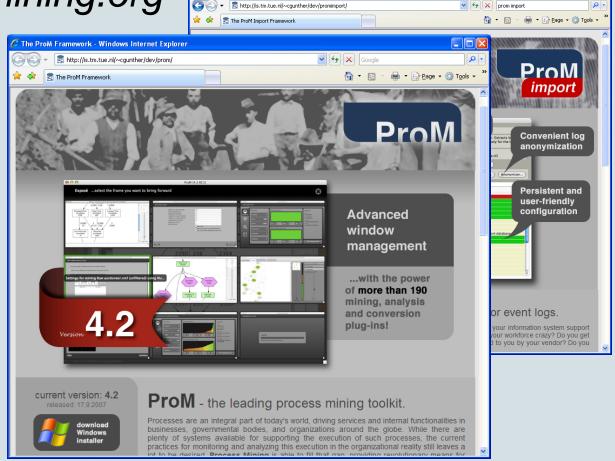

🍮 The ProM Import Framework - Windows Internet Explorer

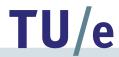

#### **Case Studies**

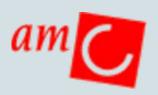

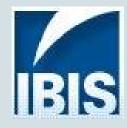

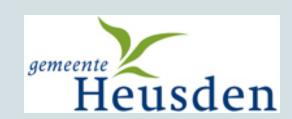

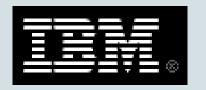

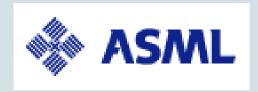

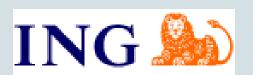

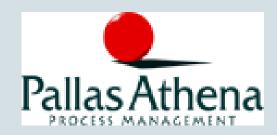

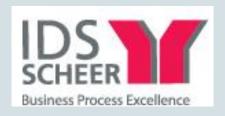

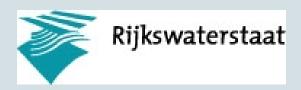

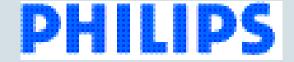

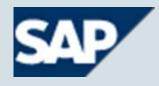

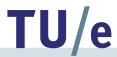

## Case Study: Municipality

- Objectives
  - Discover the most frequent paths
  - Compare prescribed models
    with executed ones and, if
    necessary, mine models that
    describe the current situation

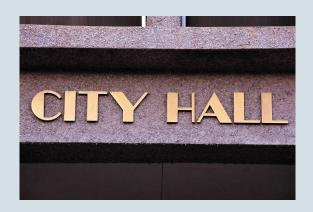

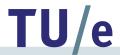

# Case Study: Bezwaar – 1<sup>st</sup> Most frequent path (19% cases)

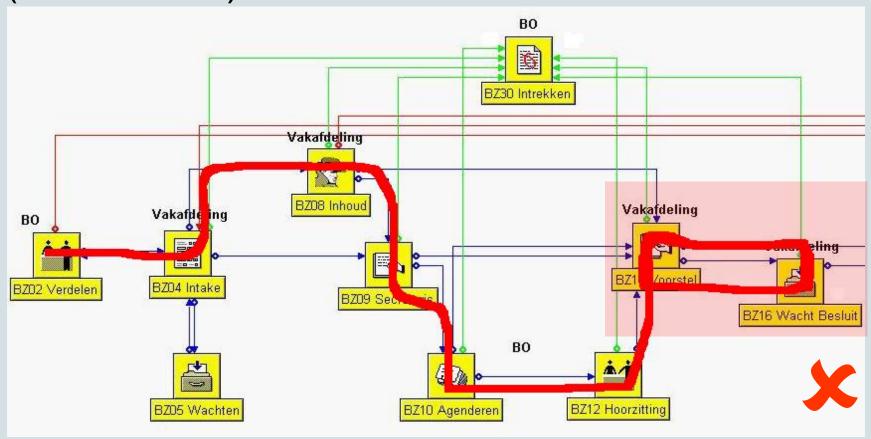

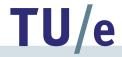

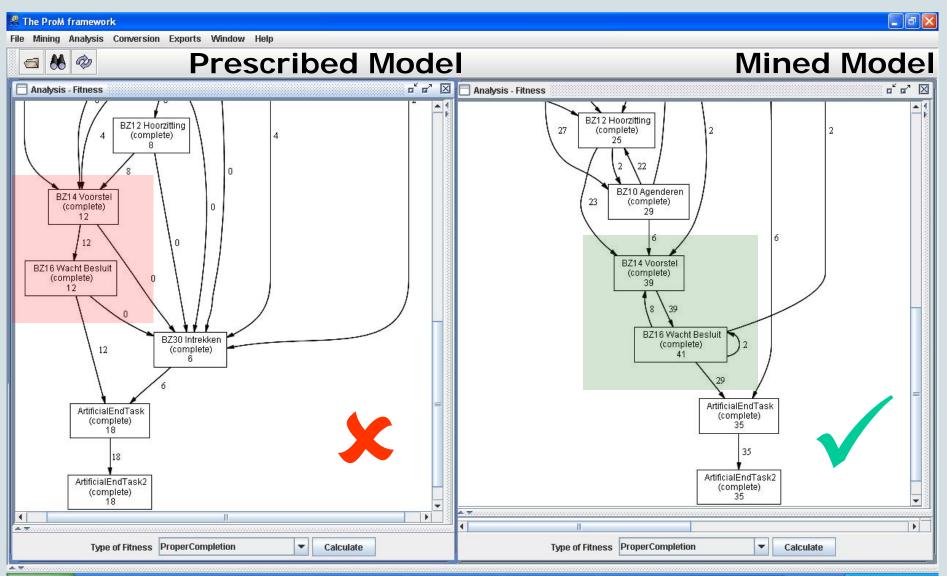

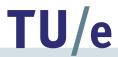

## Case Study: ASML

- Objective
  - Reduce the test period of manufactured wafer scanners

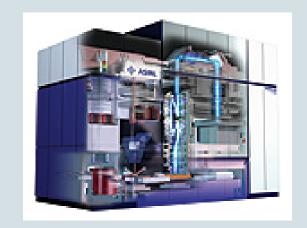

#### Questions

How are the tests actually executed?

How compliant are the actual test executions to the reference process? Where is the most time spent in the test process?

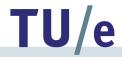

## **ASML: Results**

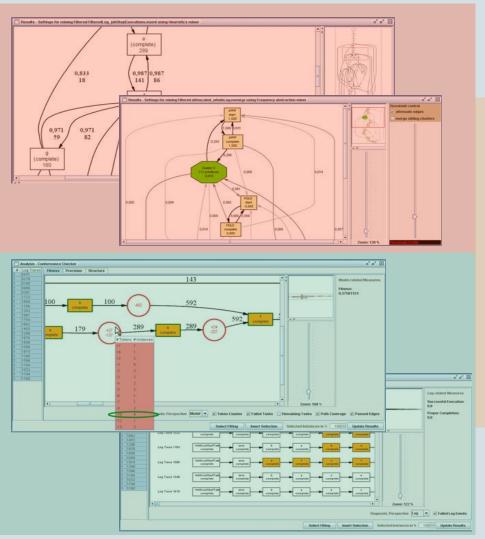

## Report "Process Mining of Test Processes: A Case Study"

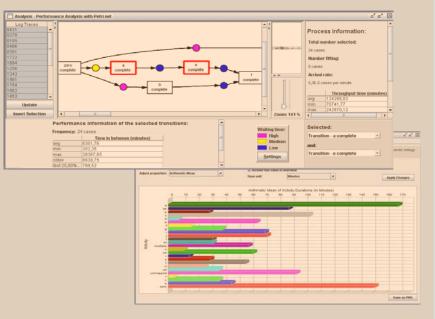